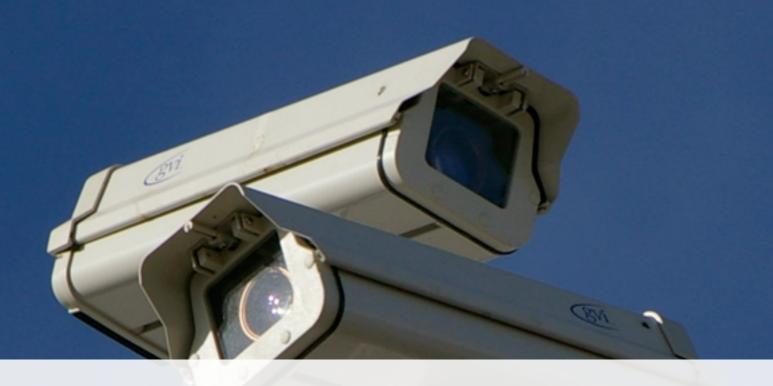

#### Surveillance Defense

Small Easy Steps for Security and Privacy

Pete Snyder psnyde2@uic.edu - peteresnyder.com

#### Surveillance Defense

- 1. Good Practices
- 2. System / PC Security
- 3. Mobile Security
- 4. Browser Security
- 5. Secure Networking Tools

#### 1. Good Practices

#### Choose A Good Password...

- 10+ characters (and pad)
- Mix of letters, numbers, characters
- Vary by site / use
- LastPass / iCloud Keychain / etc

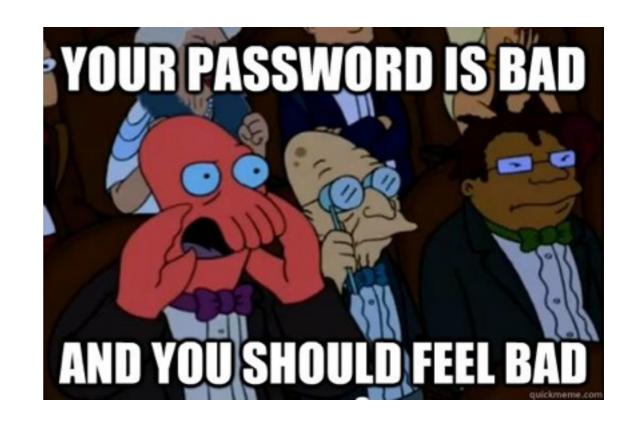

#### ...and Don't Share It

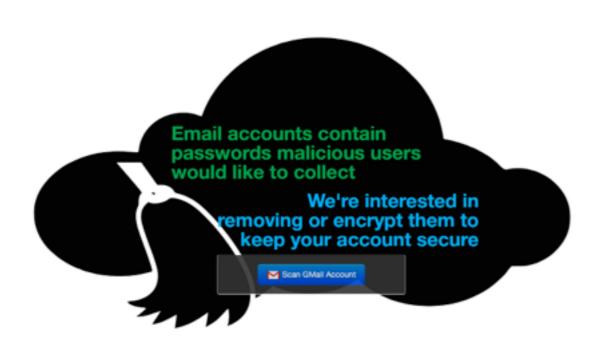

- Cloudsweeper
- Use second channels
- Key-based auth

# Phishing

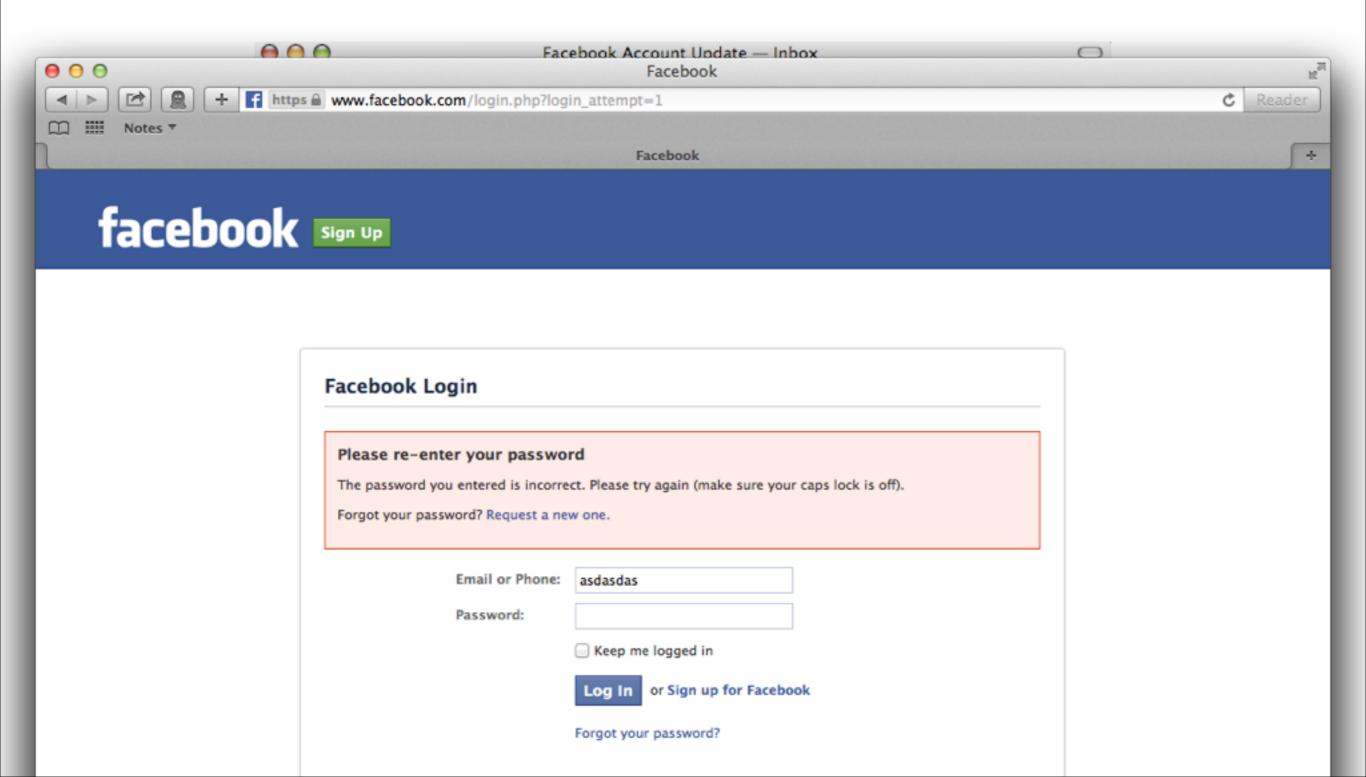

## Phishing Defenses

- Watch your URLs in your browser
- Don't click on links in email
- "If you don't request it, ignore it"

# Air Gapping

- Sensitive records
- No network / external connection
- Inconvenient / secure

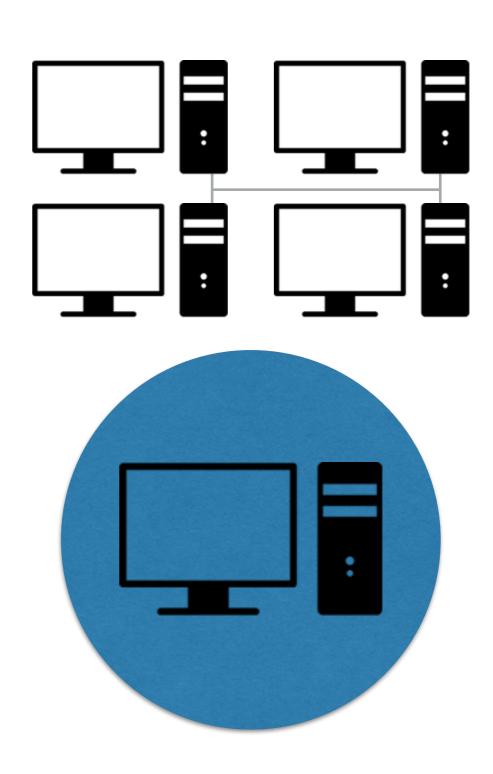

# Crossing Borders

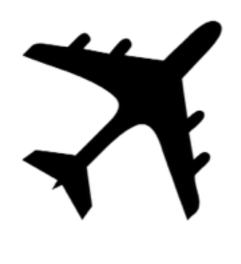

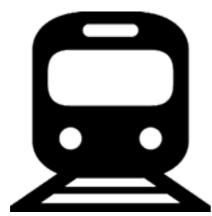

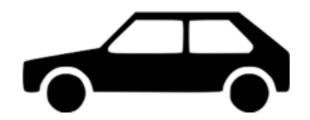

- Assume loss of control
- Travel with dumb devices (Tahoe-LAFS)
- Encrypt anything sensitive
- Power devices off

## 2. Securing Your System

# Software Updates

- Automatically check for updates
- Apply immediately
- Unapplied updates are the worst case scenario

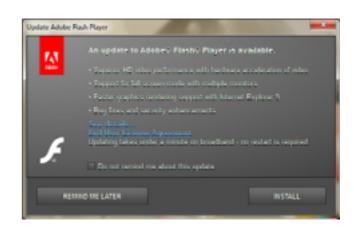

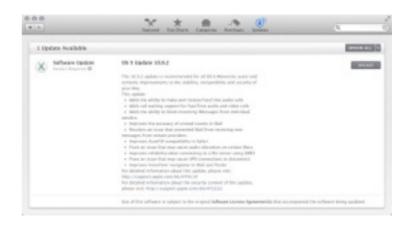

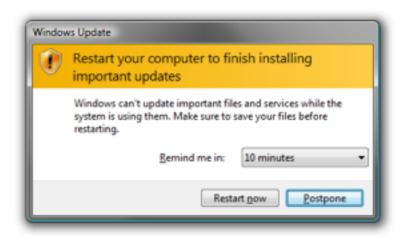

#### Firewalls

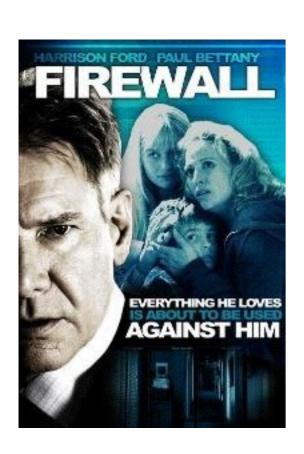

- Corse control over incoming and outgoing network data
- Built into your OS
- Don't be afraid to click "no"

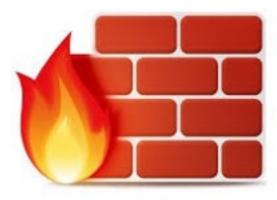

## Virus / Malware Checker

- Mostly Windows
- 100s of options...
- Keep it updated
- Probably too late

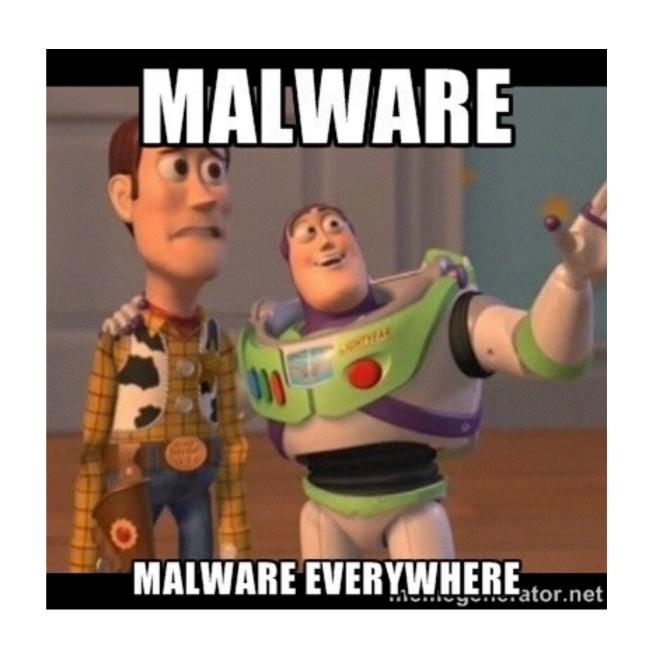

# Full Disk Encryption

- Transparently encrypts hard disk
- Protection when computer is off
- Lots of options
  - BitLocker (Windows > 7)
  - FileVault (OSX)
  - TrueCrypt (everywhere)

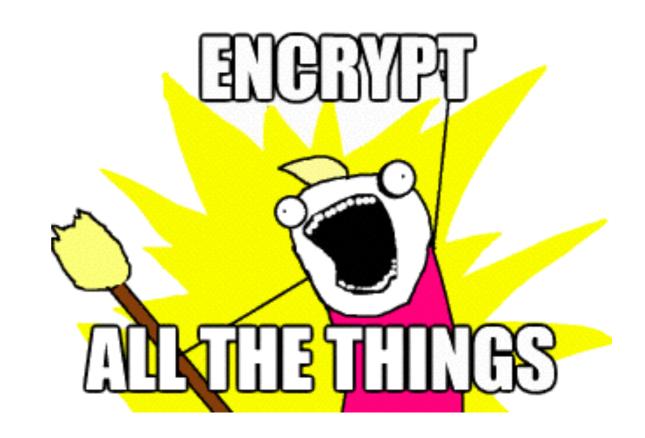

#### Virtual Machines

- Computer within a computer
- Perform risky operations in emulated computer
- Reset to safe state
- VirtualBox (free, everywhere)

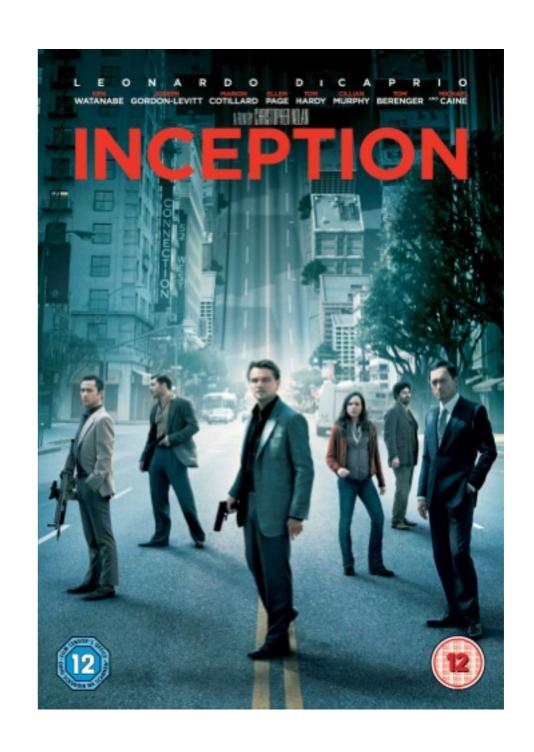

## 3. Mobile Security

### Mobile Security Bad News

- Easy to steal
- High value
- Networked to higher value
- Assume weak security

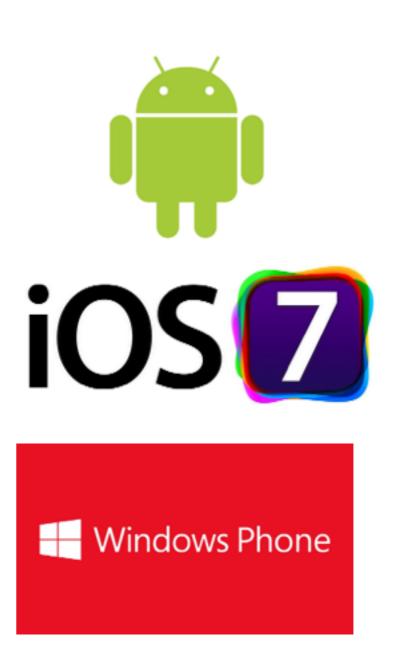

## Mobile Security

- Use a password, not a PIN or swipe
  - Auto-wipe not so useful
- Full disk encryption
  - Automatic on iOS
  - Opt-In on Android
  - Doesn't protect most things...

## 4. Secure Browsing

## Browser Choice

- Firefox / Chrome
- Regular updates
- Cross platform
- Independent security stacks
- Security extensions

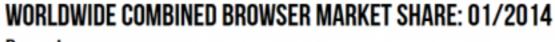

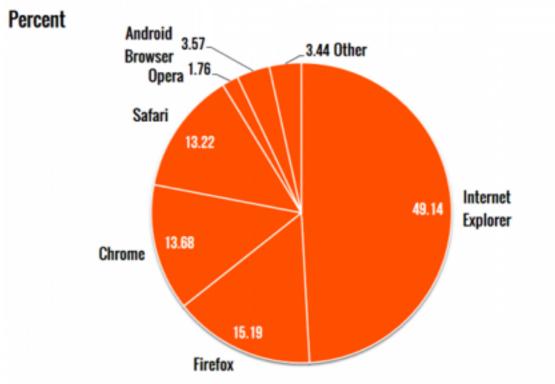

## Browser Plugins

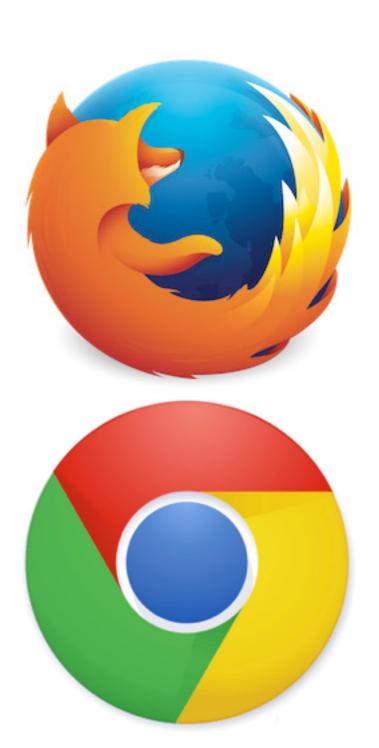

- Popular infection vector
- Disable all unneeded plugins
- Enable click-to-play for needed plugins
- Remove Java!

# Surveillance Browser Extensions

|                       | Firefox          | Chrome           |
|-----------------------|------------------|------------------|
| Encryption            | HTTPS Everywhere | HTTPS Everywhere |
| Control<br>Javascript | NoScript         | SafeScript       |
| Cookie<br>Management  | Cookie Monster   | Cookie Manager   |

## 5. Secure Networking Tools

#### 2 Factor Authentication

- Authentication beyond passwords
- Popular
  - Gmail
  - Dropbox
  - Apple
  - Facebook
  - Microsoft

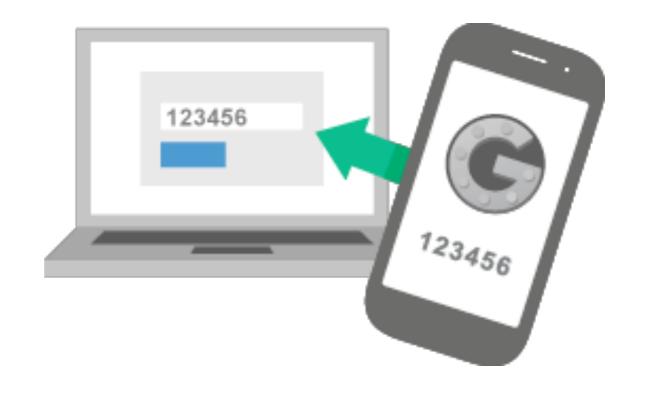

## Virtual Private Networking

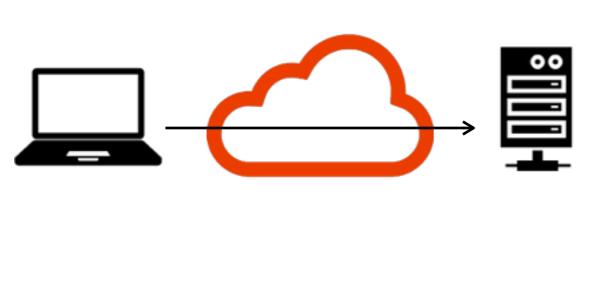

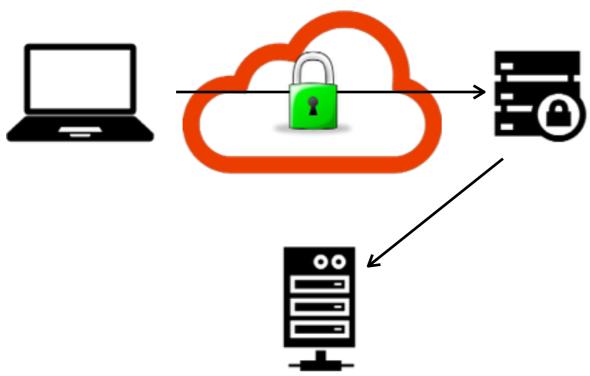

- Coffee shops, hotels, public WiFi, insecure networks
- Browse securely over insecure networks
- Support in Android, iOS, Windows, OSX, Linux

#### Other Tools

- Off-the-Record (OTR) Chat
  - Encrypted, end-to-end chat
  - Repudiation / plausible deniability
  - Cryptocat (cross-platform)
- File encryption
  - Before storing in cloud
  - TrueCrypt (cross-platform)
  - Tahoe-LAFS

#### Thanks!

Pete Snyder psnyde2@uic.edu - peteresnyder.com